### Simplified Chinese Article A. U. Thor The University of Stewart Island December 8, 2006

#### Abstract

We study the effects of warm water on the local penguin population. The major finding is that it is extremely difficult to induce penguins to drink warm water. The success factor is approximately  $-e^{-i\pi}-1$ .

### 1 Simplified Chinese Article

This document illustrates the appearance of an article created with the shell Simplified Chinese Article. The shell uses the LAT<sub>E</sub>X article document class for typesetting documents in Simplified Chinese when the East Asia regional support is installed. Installation of the extended Times New Roman font is the default for Windows 2000 and Windows XP. The shell requires the use of the Lambda system.

The document class base file for this shell is article.cls. This typesetting specification supports a number of class options. To see the available class options, choose Typeset, choose Options and Packages, select the Class Options tab, and then click the Modify button. This shell uses the default class options.

The typesetting specification for this shell document uses these options and packages with the defaults indicated:

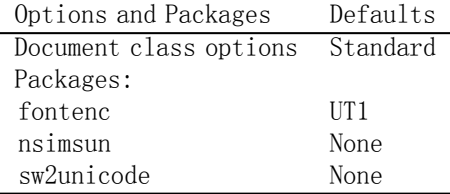

### 2 Using This Shell

The front matter of this shell has a number of sample entries that you should replace with your own. Replace the body of this document with your own text. To start with a blank document, delete all of the text in this document.

Please read the following section about using the Lambda system to typeset Simplified Chinese.

Changes to the typeset format of this shell and its associated  $LAT_FX$ formatting file (article.cls) are not supported by MacKichan Software, Inc. If you wish to make such changes, please consult the  $LAT_FX$  manuals or a local LAT<sub>E</sub>X expert.

If you modify this document and export it as "Simplified Chinese Article.shl" in the Shells\International directory, it will become your new Simplified Chinese Article shell.

## 3 Typesetting Simplified Chinese Using Lambda with  $SW$  and  $TrueT<sub>F</sub>X$

You must already have the East Asia regional support (to get the right fonts) installed for Windows 2000 or Windows XP. It may also be possible to use other versions of Windows, but generally Windows 2000 or Windows XP are the preferred platforms.

#### 3.1 Using the Lambda Formatter

To use Lambda to format files in SWP, go to Typeset, Expert Settings, DVI Format Settings and select TeX Live Lambda. Since Lambda is just LATEX running in Omega, you should still be able to format all LAT<sub>E</sub>X documents, even if they don't use special features of Omega.

#### 3.2 Using Simplified Chinese with Other Typesetting Specifications

This shell document is the Standard LAT<sub>E</sub>X Article shell with the packages sw2unicode, fontenc (with the UT1 option), and nsimsun added. It should be possible to use Simplified Chinese with any typesetting specification by adding these packages. Use Typeset, Options and Packages, the Package Options tab and choose the Go Native button to add the packages.

### 4 Sample Chinese Text

### 4.1圓錐曲線:

基本作圖、參數方程作圖法、由圓所形成的包絡 線、由線段所形成的包絡線、切線作圖、正交切線、正交 曲線、密切圓、漸屈線與漸伸線 圓之內擺線與外擺線:基本作圖、由圓所形成的包絡線、由 線段所形成的包絡線、切線作圖、正交曲線、密切圓、漸

屈線與漸伸線、雙重產生、正交切線 圓之次擺線:基本作圖、切線作圖、密切圓、雙重產生、玫 瑰線

多項式函數: Horner法之尺規作圖、差入法之尺規作圖、 cubic spline之尺規作圖 Pappus定理及Brianchon定理對於圓錐曲線作圖之應用

聯桿之設計:橢圓的機械作圖、心臟線的機械作圖、腎臟線 的機械作圖、雙鈕線的機械作圖、放大尺

- 4.2立體圖形:
- Desargue定理之應用、圓錐及圓柱體之截面、 直紋曲面、雙曲拋物面、拋物面、正八面體
- 4.2.1分割問題
- 畢氏定理

方程式的解:二階方程式的解、幾何作圖的代數涵義 複數曲線:基本作圖、切線作圖、密切圓 反逆曲線:基本作圖、切線作圖、密切圓 正作圖:正五邊形作圖、正十七邊形作圖

### 5 Section Headings and Tags

#### 5.1 Subsection

Use the Section tag for major sections, and the Subsection tag for subsections.

5.1.1 Subsubsection

This is just some harmless text under a subsubsection.

Subsubsubsection This is just some harmless text under a subsubsubsection.

Subsubsubsubsection This is just some harmless text under a subsubsubsubsection.

#### 5.2 Tags

You can apply the logical markup tag Emphasized.

You can apply the visual markup tags Bold, Italics, Roman, Sans Serif, Slanted, Small Caps, and Typewriter.

You can apply the special mathematics-only tags BLACKBOARD BOLD, CALLIGRAPHIC, and frattur. Note that blackboard bold and calligraphic are correct only when applied to uppercase letters A through Z.

You can apply the size tags tiny, scriptsize, footnotesize, small, normalsize,

# large, Large, LARGE, huge and Huge.

This is a Body Math paragraph. Each time you press the Enter key, Scientific WorkPlace switches to mathematics mode. This is convenient for carrying out ``scratchpad'' computations.

Following is a group of paragraphs marked as Short Quote. This environment is appropriate for a short quotation or a sequence of short quotations.

The only thing we have to fear is fear itself. Franklin D. Roosevelt, Mar. 4, 1933

Ask not what your country can do for you; ask what you can do for your country. John F. Kennedy, Jan. 20. 1961

There is nothing wrong with America that cannot be cured by what is right with America. William J. "Bill" Clinton, Jan. 21, 1993

The Long Quotation tag is used for quotations of more than one paragraph. Following is the beginning of Alice's Adventures in Wonderland by Lewis Carroll:

Alice was beginning to get very tired of sitting by her sister on the bank, and of having nothing to do: once or twice she had peeped into the book her sister was reading, but it had no pictures or conversations in it, `and what is the use of a book,' thought Alice `without pictures or conversation?'

So she was considering in her own mind (as well as she could, for the hot day made her feel very sleepy and stupid), whether the pleasure of making a daisy-chain would be worth the trouble of getting up and picking the daisies, when suddenly a White Rabbit with pink eyes ran close by her.

There was nothing so very remarkable in that; nor did Alice think it so very much out of the way to hear the Rabbit say to itself, `Oh dear! Oh dear! I shall be late!' (when she thought it over afterwards, it occurred to her that she ought to have wondered at this, but at the time it all seemed quite natural); but when the Rabbit actually took a watch out of its waistcoatpocket, and looked at it, and then hurried on, Alice started to her feet, for it flashed across her mind that she had never before seen a rabbit with either a waistcoat-pocket, or a watch to take out of it, and burning with curiosity, she ran across the field after it, and fortunately was just in time to see it pop down a large rabbit-hole under the hedge.

In another moment down went Alice after it, never once considering how in the world she was to get out again.

### 6 Mathematics and Text

Let  $H$  be a Hilbert space,  $C$  be a closed bounded convex subset of  $H$ ,  $T$  a nonexpansive self map of C. Suppose that as  $n \to \infty$ ,  $a_{n,k} \to 0$  for each k, and  $\gamma_n = \sum_{k=0}^{\infty} (a_{n,k+1} - a_{n,k})^+ \to 0$ . Then for each x in C,  $A_n x = \sum_{k=0}^{\infty} a_{n,k} T^k x$  converges weakly to a fixed point of T.

The numbered equation

$$
u_{tt} - \Delta u + u^5 + u |u|^{p-2} = 0 \text{ in } \mathbf{R}^3 \times [0, \infty[
$$
 (1)

is automatically numbered as equation 1.

### 7 List Environments

You can create numbered, bulleted, and description lists using the Item Tag popup list on the Tag toolbar.

- 1. List item 1
- 2. List item 2
	- (a) A list item under a list item.

The typeset style for this level is different than the screen style. The screen shows a lower case alphabetic character followed by a period while the typeset style uses a lower case alphabetic character surrounded by parentheses.

- (b) Just another list item under a list item.
	- i. Third level list item under a list item.
		- A. Fourth and final level of list items allowed.
- Bullet item 1
- Bullet item 2
	- Second level bullet item.
		- <sup>∗</sup> Third level bullet item.

· Fourth (and final) level bullet item.

Description List Each description list item has a term followed by the description of that term. Double click the term box to enter the term, or to change it.

Bunyip Mythical beast of Australian Aboriginal legends.

### 8 Theorem-like Environments

The following theorem-like environments (in alphabetical order) are available in this style. Acknowledgement 1 This is an acknowledgement Algorithm 2 This is an algorithm Axiom 3 This is an axiom Case 4 This is a case Claim 5 This is a claim Conclusion 6 This is a conclusion Condition 7 This is a condition Conjecture 8 This is a conjecture Corollary 9 This is a corollary Criterion 10 This is a criterion Definition 11 This is a definition Example 12 This is an example Exercise 13 This is an exercise Lemma 14 This is a lemma Proof. This is the proof of the lemma. Notation 15 This is notation Problem 16 This is a problem Proposition 17 This is a proposition Remark 18 This is a remark Solution 19 This is a solution Summary 20 This is a summary Theorem 21 This is a theorem

Proof of the Main Theorem. This is the proof..

### 9 Citations

The references that follow this section automatically generate a References section heading. It has no relationship to the previous text, but can be used to show sample citations such as  $[5]$  and  $[6]$ . The typesetting specification determines the appearance of each citation and the References section. If you want multiple citations to appear in a single grouping you must type all of the citation keys inside a single citation, separating each with a comma. Here is an example: [3, 6, 9].

### References

- [1] D. Black, The Theory of Committees and Elections, Cambridge: Cambridge University Press (1958).
- [2] C. Blyth, Some probability paradoxes in choice from among random alternatives, J. Amer. Statist. Assoc. 67 (1972), 366--373.
- [3] Chang Li-chien, On the maximin probability of cyclic random inequalities, Scientia Sinica 10 (1961), 499--504.
- [4] Marquis de Condorcet, Essai sur l'application de l'analyse à la probabilité des décisions rendues à la pluralité des voix, Paris (1785).
- [5] N. Dunford and J. Schwartz, Functional Analysis, v. 2, John Wiley and Sons, New York, 1963.
- [6] W. W. Funkenbusch, A gaming wheel based on cyclic advantage in symbol choice, The Gambling Papers, Vol. XIII (1982), 68--83 University of Nevada, Reno.
- [7] M. Gardner, The paradox of the nontransitive dice and the elusive principle of indifference, Scientific American 223 (1970), 110-- 114.
- [8] M. Gardner, On the paradoxical situations that arise from nontransitive relations, Scientific American 231 (1974), 120--125.
- [9] W. W. Funkenbusch and Saari, D. G., Preferences among preferences or nested cyclic stochastic inequalities, Congr. Numer. 39 (1983), 419--432.
- [10] M. Struwe, Semilinear wave equations, Bull. Amer. Math. Soc. 26 (1992), 53-85.
- [11] W.P. Thurston, Geometry and topology of three manifolds, Lecture notes, Princeton Univ., NJ, 1979.

## A The First Appendix

The appendix fragment is used only once. Subsequent appendices can be created using the Section Section/Body Tag.